# **PRISM Support Initiative**

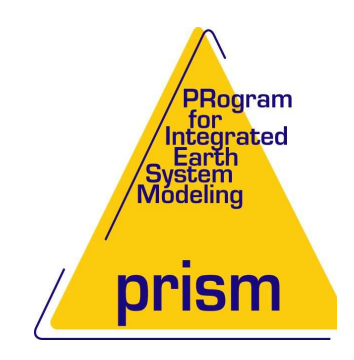

# **Adaptation of OASIS4 and TOYOA4 to the PRISM Standard directory structure and Compile Environment**

J. Ghattas, S. Valcke CNRS, CERFACS

PSI Internal Report 2

CERFACS WN/CMGC/06/75 July 21, 2006

## **1. OVERVIEW 1**

## **1 Overview**

This document first describes, in section 2, the directory structure of the OASIS4 coupler and its toy coupled model "TOYOA4", recently adapted to the PRISM Standard directory structure version 2.4. OASIS4 and TOYOA4 are currently developed using that directory structure on CERFACS CVS server alter. Section 3 provides detailed instructions on how to compile OASIS4 and TOYOA4, using or not the PRISM Standard Compile Environment (SCE). Section 4 gives details on how to run the toy coupled model TOYOA4. OASIS4 was previously developed using another directory structure on the bedano CVS server in CSCS (Switzerland); the modifications that were included in OASIS4 to migrate from the old directory structure to the new one are described in more detail in Appendix 1.1.

# **2 New source code directory structure**

## **2.1 OASIS4 sources**

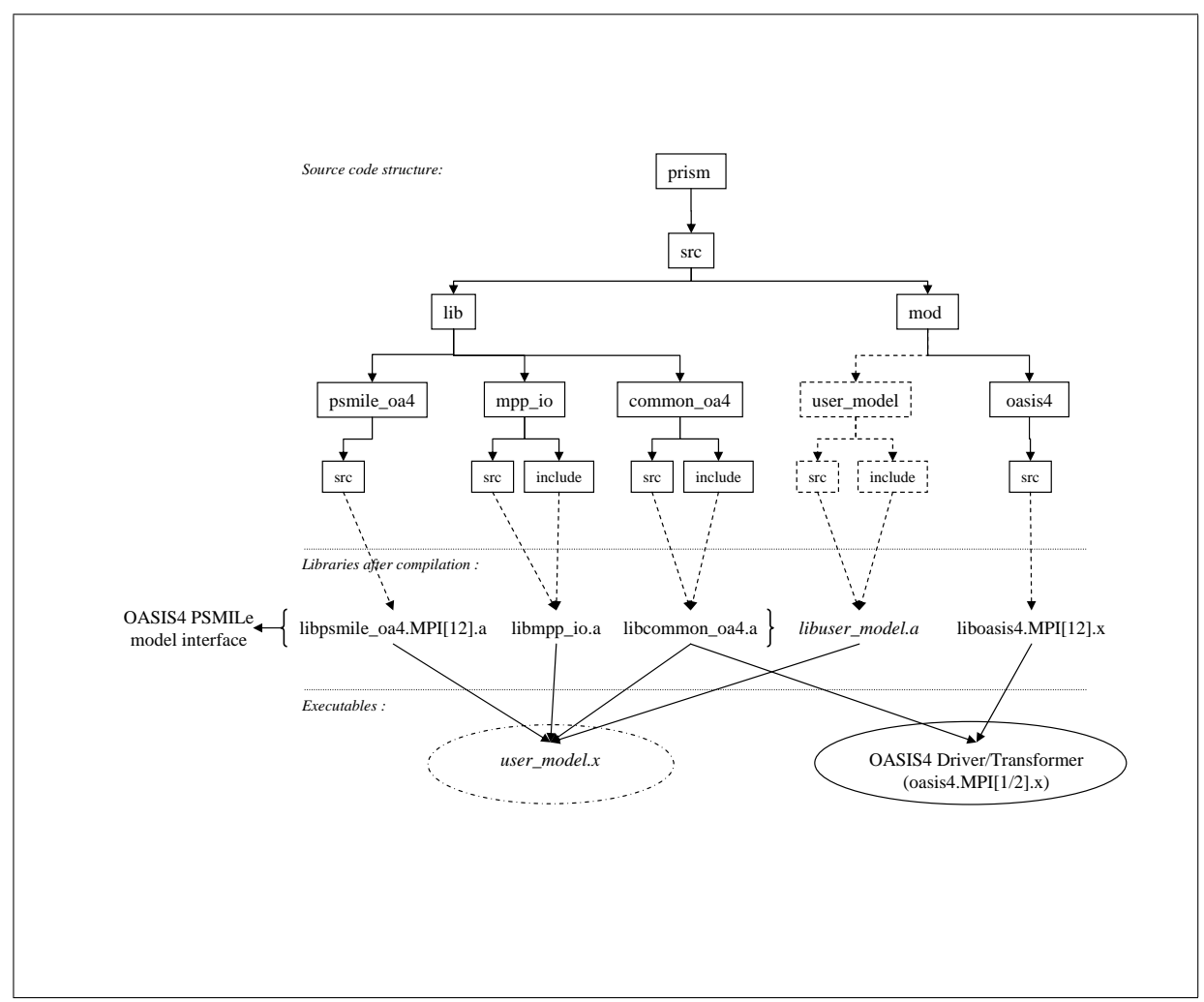

**Figure 1:** New source directory structure

OASIS4 sources were divided into three directories under prism/src/lib/ and one directory prism/src/mod/oasis4/. In this new structure, only a relatively small library *common oa4* is used by both the OASIS4 Driver/Transformer executable, which at run time performs the interpolations, and by the OASIS4 PSMILe model interface, which needs to be linked to the component models for I/O and coupling exchanges. The different directories are:

- prism/src/lib/common oa4/: this directory contains sources that are used both by the Driver/Transformer and the PSMILe model interface. After compilation, these sources becomes the *libcommon oa4.a* library.
- prism/src/lib/mpp\_io/: this directory contains the sources of the GFDL I/O library (1). After compilation, these sources form the library *libmpp io.a*. Compiling and linking of this library to a component model is not mandatory if the PSMIle I/O functionality is not used (see compilation details in sections 3.1 and 3.2 below).
- prism/src/lib/psmile oa4/: this directory contains the sources that form the main part of PSMILe model interface and become, after compilation the library *libpsmile oa4.a*.
- prism/src/mod/oasis4/: this directory contains the main part of OASIS4 Driver/Transformer sources. Linked with the library *libcommon oa4.a*, these sources form, after compilation, the OA-SIS4 Driver/Transformer executable named oasis4.MPI1.x or oasis4.MPI2.x (according to the choice of MPI1 or MPI2 done at compilation, see sections 3.1 and 3.2 below for details).

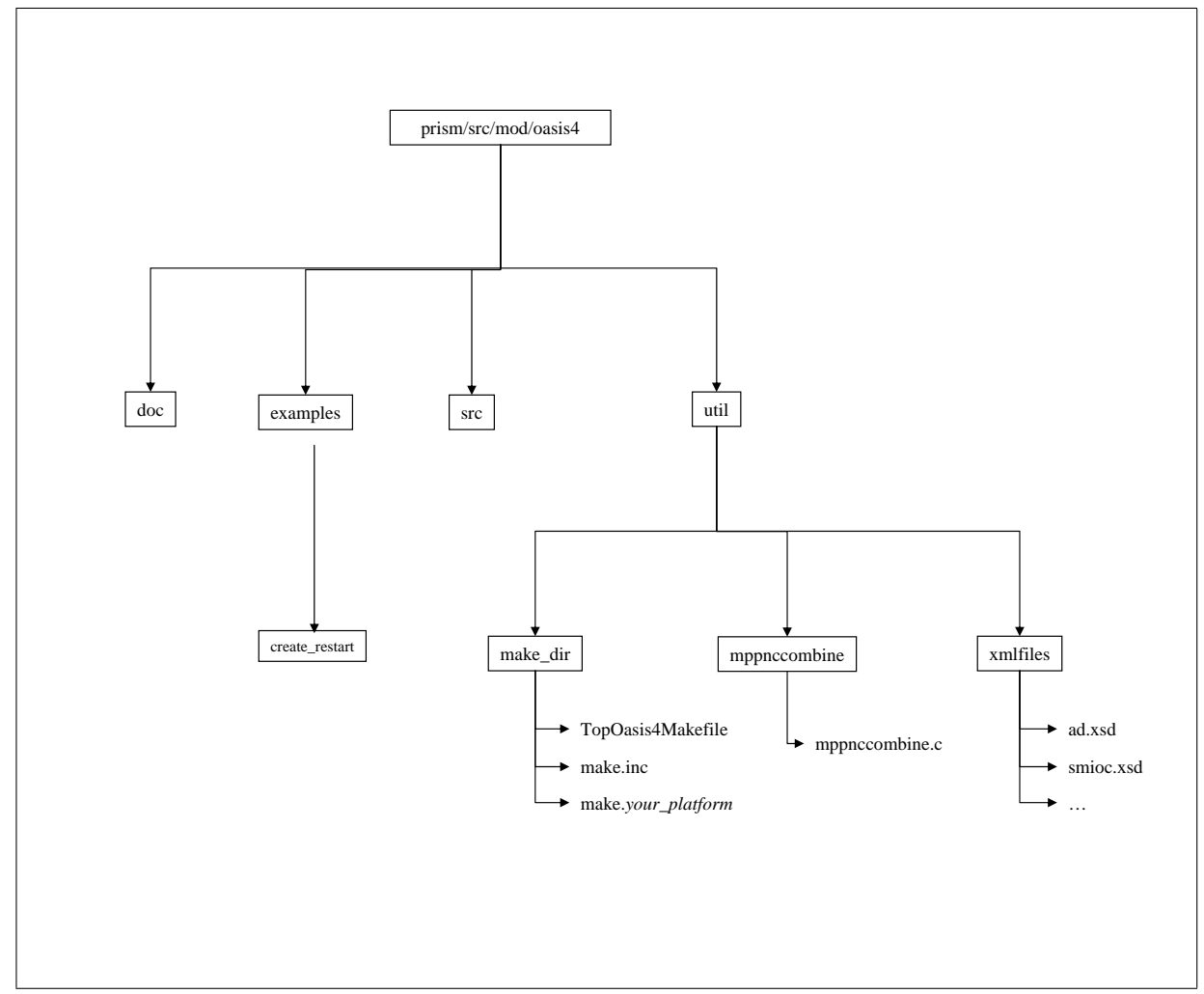

## **2.2 Other OASIS4 directories**

**Figure 2:** Directories in prism/src/mod/oasis4

In the prism/src/mod/oasis4 directory, three more directories /doc, /examples and /util are found:

- /doc contains OASIS4 documentation.
- /examples and its sub-directory / create\_restart contains programs which provide example

## **3. COMPILING OASIS4 AND TOYOA4 3**

on how to use the PSMILe prism put restart routine to create an OASIS4 coupling restart file (see the README therein).

• /util contains directory /make\_dir into which a top makefile and platform dependent header files for compiling OASIS4 without using the SCE can be found (see section 3.1), directory /xml files which contains the SCHEMAs of the different XML files used with OASIS4 (see chapter 5 of OA-SIS4 documentation), and directory mppnccombine which contains a program, mppnccombine.nc, which may be used to join together NetCDF data files representing a decomposed domain into a unified NetCDF file.

# **2.3 The toy coupled model TOYOA4 directory structure**

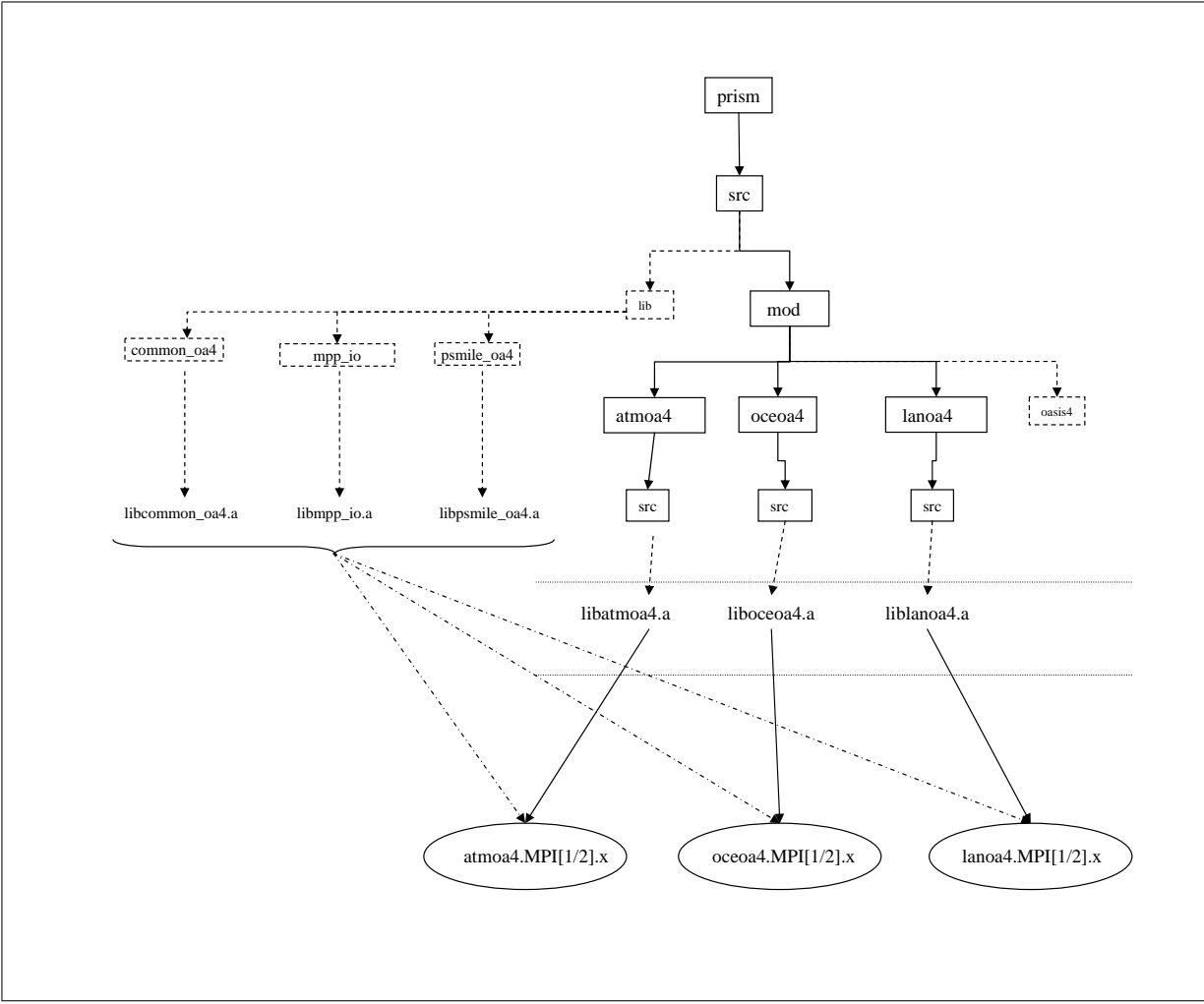

**Figure 3:** Directory structure for TOYOA4

TOYOA4 provides a practical example on how to use OASIS4 to couple 3 component models. The sources for each toy component model are included in the PRISM directory structure with one directory for each component, respectively in /prism/src/mod/atmoa4, /oceoa4, and /lanoa4. Section 3 details how to compile those three toy component models while section 4 explains how to run the resulting toy coupled model TOYOA4.

# **3 Compiling OASIS4 and TOYOA4**

Compiling can be done using either the PRISM Standard Compile Environment (SCE) (see section 3.2) or using a top makefile TopMakefileOasis4 and platform dependent header files (see section 3.1). For both methods, the same low-level makefiles in each source directory are used. During compilation, a new directory branch is created /prism/*arch*, where *arch* is the name of the compiling platform architecture (e.g. *Linux*). After successful compilation, resulting executables are found in /prism/*arch*/bin, libraries in /prism/*arch*/lib and object and module files in /prism/*arch*/build.

# **3.1 Compilation with TopMakefileOasis4**

Compiling OASIS4 and TOYOA4 using the top makefile TopMakefileOasis4 can be done in directory prism/src/mod/oasis4/util/make dir. TopMakefileOasis4 must be completed with a header file make.*your platform* specific to the compiling platform used and specified in prism/src/mod/oasis4/util/make dir/make.inc. One of the files make.pgi cerfacs, make.sx\_frontend or make.aix can by used as a template. The root of the prism tree can be anywere and must be set in the variable PRISMHOME in the make.*your platform* file. The choice of MPI1 or MPI2 is also done in the make.*your platform* file (see CHAN therein).

The following commands are available:

• make -f TopMakefileOasis4

compiles OASIS4 libraries *common oa4*, *psmile oa4* and *mpp io* and creates OASIS4 Driver/Transformer executable oasis4.MPI[1/2].x ;

• make toyoa4 -f TopMakefileOasis4

compiles OASIS4 libraries as above and creates OASIS4 and TOYOA4 executables oasis4.MPI[1/2].x, atmoa4.MPI $[1/2]$ .x, oceoa4.MPI $[1/2]$ .x and lanoa4.MPI $[1/2]$ .x;

- make help -f TopMakefileOasis4 displays help information ;
- make clean -f TopMakefileOasis4:

cleans OASIS4 and TOYOA4 compiled files, but not the libraries ;

• make realclean -f TopMakefileOasis4:

cleans OASIS4 and TOYOA4 compiled files including libraries.

Log and error messages from compilation are saved in the files COMP.log and COMP.err in make dir.

For not compiling the mpp io library, the variable LIBMPP must be left undefined in the file make.*your platform*; in this case, the top makefile activates the CPP key key noIO and only empty mpp io files are compiled.

# **3.2 Compilation using the PRISM Standard Compiling Environment (SCE)**

The PRISM Standard Compiling Environment (SCE) has been adapted for OASIS4. These modifications are available on CERFACS CVS server alter and will also be included in the next official release of the SCE on the new PRISM Subversion server at DKRZ in Hamburg.

Scripts and include files for the SCE are found in directory branch prism/util/compile (see figure 4). The toy model TOYOA4 using OASIS4 has been successfully compiled and run for the 3 platforms currently included in the SCE available from CERFACS CVS server: the NEC SX6 at DKRZ (*nodename* = ds, see /frames/include ds), the IBM power4 at ECMWF (*nodename* = hpc, see /frames/include hpc) and the Linux PC at CERFACS (*nodename* = kullen, see

/frames/include kullen). Details about including a new platform (i.e. a new *nodename*) in the SCE can be found in the SCE documentation (2).

For compiling OASIS4 and TOYOA4 within SCE, the compilation scripts first have to be created by using Create COMP cpl models.ksh in prism/util/compile/frames:

./Create COMP cpl models.ksh toyoa4 [*expid*] [*nodename*] [MPI1 *or* MPI2] where the last 3 arguments are optional.

## **4. RUNNING TOYOA4 5**

This will create 4 model compilation scripts:

- prism/src/mod/atmoa4/COMP atmoa4 *expid.nodename*
- prism/src/mod/lanoa4/COMP lanoa4 *expid.nodename*
- prism/src/mod/oasis4/COMP oasis4 *expid.nodename*
- prism/src/mod/oceoa4/COMP oceoa4 *expid.nodename*

and 1 library compilation script:

```
- prism/util/COMP libs.node name.
```
Then each model compilation script has to be executed in it directory; the library compilation script is executed automatically by each of the model compilation script.

During compilation, log and error messages are written into files with suffix .log and .err in the same directory than the compilation script. Log and error messages after compilation of the libraries are found in prism/util/COMP libs.log and COMP libs.err.

For compiling without mpp io library, the variable use key noIO has to be changed to "yes" in the compile scripts for atmoa4, oceoa4 and lanoa4; in that case, only empty mpp io files are compiled.

# **4 Running TOYOA4**

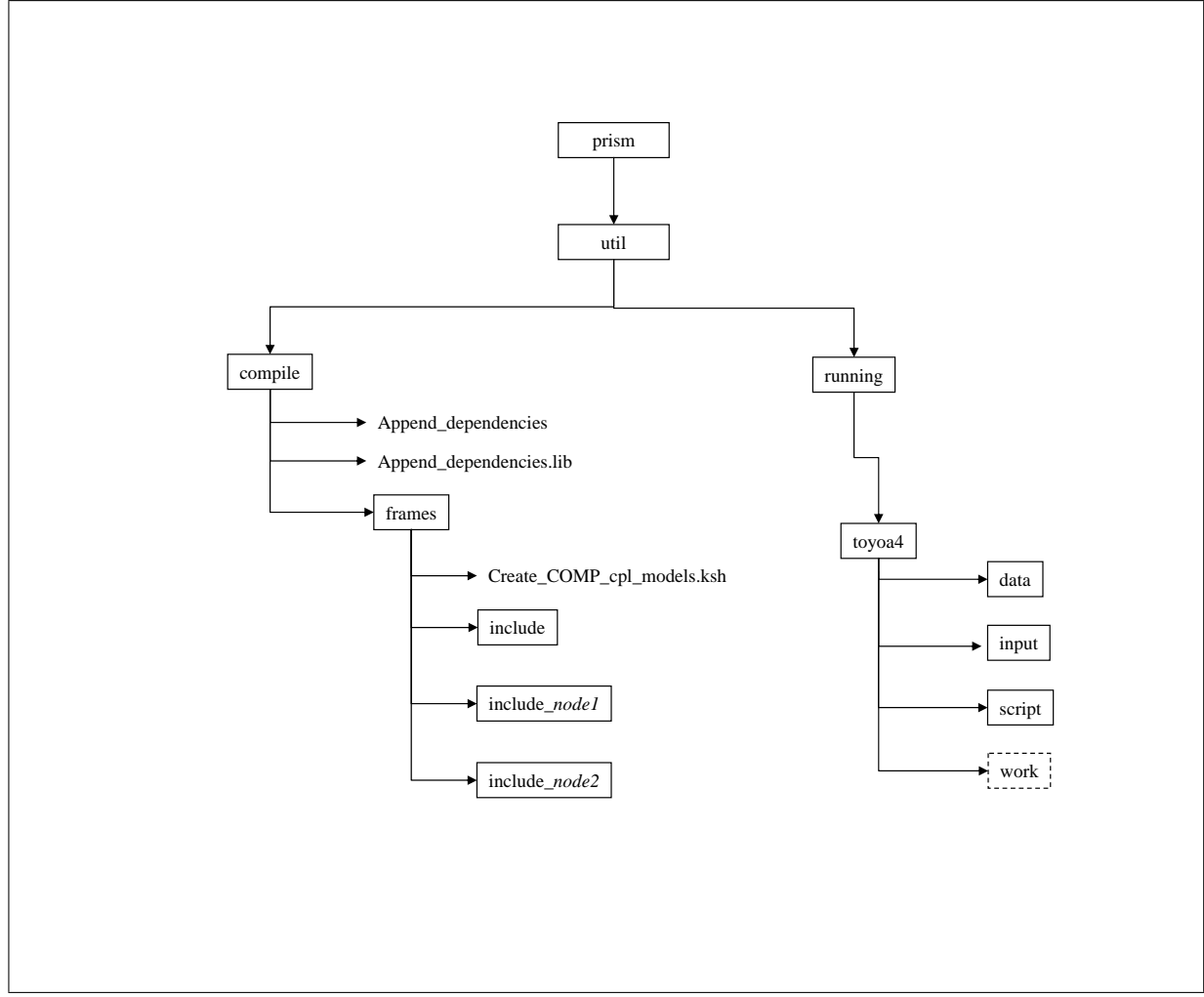

Input files, data and script for running TOYOA4 are found in prism/util/running/toyoa4, see figure 4. Note that TOYOA4 has not been adapted to PRISM Standard Running Environment.

NetCDF data files needed for running TOYOA4 are found in directory /data. The description and configuration XML files are found in directory /input. Running can be done with a run script run toyoa 4 in directory /script which first will create the working directory /work; all files and executables needed for running are first copied into this working directory. The run script run toyoa4 was run on three platforms, Linux at CERFAXS, SX6 at DKRZ and IBM power4 at ECMWF, using MPI1 (which means that OASIS4 and 3 component model executables are started in the script. The script run\_toyoa4 is an example of running TOYOA4 and can be modified by the user for his/her platform.

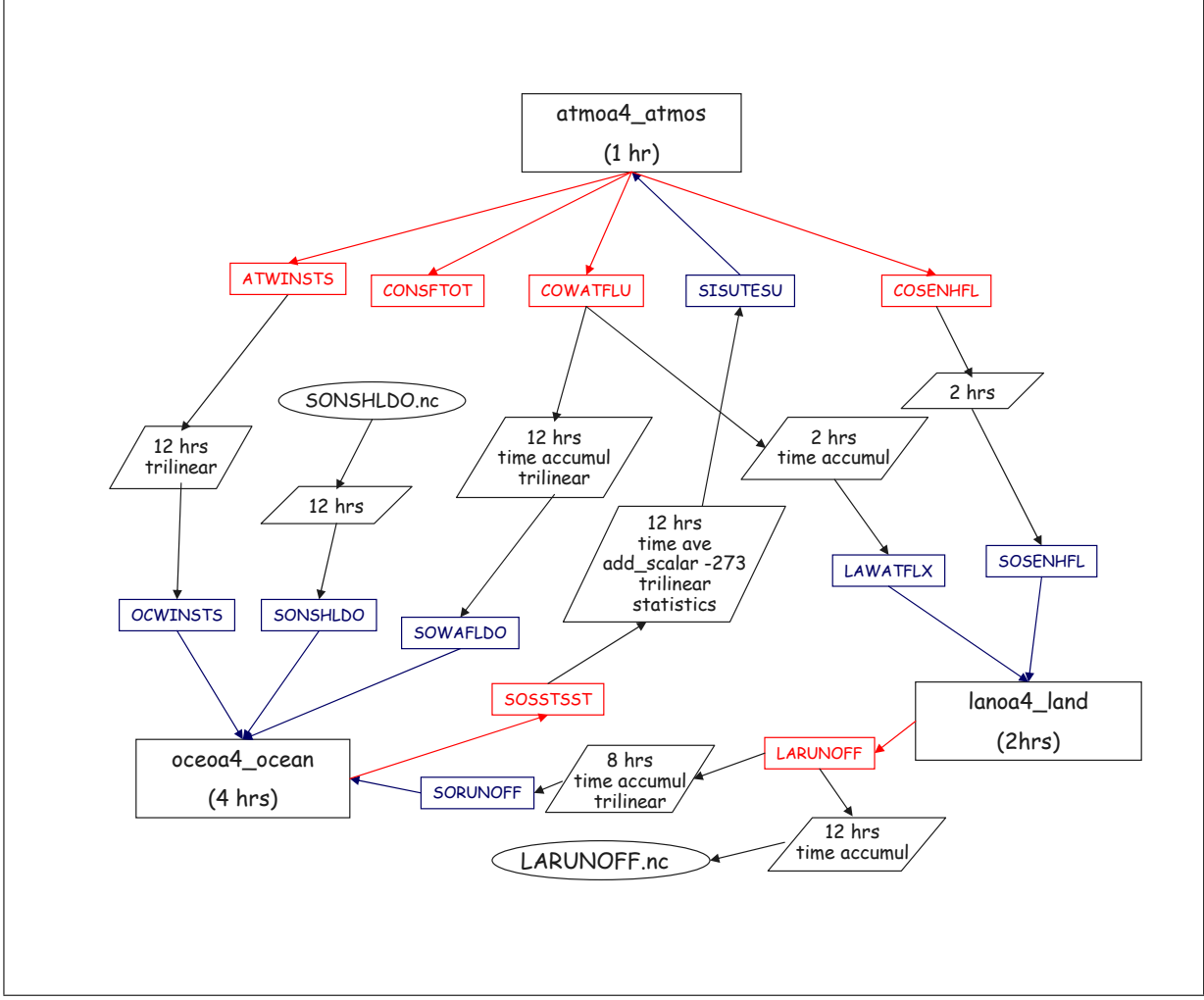

**Figure 5:** TOYOA4 toy coupled model coupling and I/O configuration

Figure 5 illustrates the coupling and I/O exchanges occuring between the 3 toy component models atmoa4, oceoa4, and lanoa4.

Both atmoa4 and lanoa4 work on a T31 Gaussian grid, but their parallel partitioning is a function of their number of processes which can be different. The third model, oceoa4, is not parallel and uses a a real ocean model cartesian, stretched and rotated grid of 182X149 grid points.

All coupling and I/O fields are scalar fields. The model atmoa4 declares 1 input field SISUTESU, and 4 output field CONSFTOT, COSENHFL, COWATFLU, ATWINSTS as is listed in its PMIOD file atmoa4 atmos pmiod.xml. The model lanoa4 declares 2 input fields LAWATFLX and SOSENHFL, and 1 output field LARUNOFF as is listed in its PMIOD file lanoa4\_land\_pmiod.xml. The model oceoa4 declares 4 input fields SONSHLDO, SOWAFLDO, SORUNOFF and OCWINSTS, and 1 output field SOSSTSST.

At run-time, the OASIS4 Driver/Transformer and the PSMILe model interface linked to the component

models act according to the specifications written by the user in the configuration SMIOC XML files. In the atmoa4 SMIOC file atmoa4 atmos smioc.xml, it is specified that ATWINSTS will be sent to oceoa4, COSENHFL to lanoa4, COWATFLU both to oceoa4 and lanoa4, while CONSFTOT is not sent at all; it is also specified that SISUTESU will come from oceoa4. The lanoa4 SMIOC file lanoa4 land smioc.xml specifies that LARUNOFF will both go to oceoa4 and be written to a file LARUNOFF.nc and that LAWATFLX and SOSENHFL will be received from atmoa4. Finally, in the oceoa4 SMIOC file oceoa4 ocean smioc.xml, it is specified that OCWINSTS and SOWAFLDO will be received from atmoa4, SORUNOFF from lanoa4, while SONSHLDO will be read from a file SONSHLDO.nc; SOSSTSST will be sent to atmoa4.

Different operations are performed by the PSMILe model interface on the coupling or I/O fields such as statistics, time accumulation time averaging, as specified in the SMIOC files. The exchanges of the coupling fields between atmoa4 and lanoa4 (and vice-versa) are direct, involving possibly some repartitioning if their parallel partitioning are different. As atmoa4 and oceoa4 do not have the same grid, their exchanges of coupling fields go through the Transformer (not illustrated on figure 5) where a linear interpolation is performed. The different coupling and I/O periods are also specified in the different SMIOC files.

TOYOA4 also illustrates the use of a coupling restart file for field COSENHFL for which a positive lag of 2 is defined. The first time TOYOA4 is run, the variable run should be set to start in run toyoa4. In that case, the file scc.xml.start is copied in scc.xml and used, TOYOA4 is run for 3 days starting January  $1^{st}$  2000, and the first field COSENHFL received by lanoa4 comes from the restart file COSENHFL\_toyatm\_atmos\_rst.2000-01-01T00\_00\_00.nc; at the end of the run, the restart file for the next run, COSENHFL\_toyatm\_atmos\_rst.2000-01-04T00\_00\_00.nc, is created by the last call to prism\_put for COSENHFL in atmoa4. A next run of 3 days starting January  $4^{th}$  2000 can then be run by changing run=restart in run toyoa4 and executing run toyoa4 again.

# **1 Appendix**

## **1.1 Migrating from the previous directory structure to the new one**

OASIS4 is currently being developed using the directory structure described in section 2.1 on CERFACS CVS server alter but was previously using another directory structure on the bedano CVS server in CSCS (Switzerland). The modifications that were included in OASIS4 to migrate from the old directory structure to the new one are described here.

The sources that were previously in directory PRISM Cpl/source/driver are now found in prism/src/mod/oasis4/src. Sources that were in PRISM Cpl/source/del and /io are now mainly in prism/src/lib/psmile oa4 with some files in prism/src/lib/common oa4. Files from the old directory PRISM Cpl/source/xml are now in prism/src/lib/common oa4 with only one file in /psmile oa4. All files from the old PRISM Cpl/source/mpp io are in the new directory  $prism/src/lib/mpp.io$ ; those sources were slightly modified and are now common for OASIS3 and OASIS4. Files from PRISM Cpl/include are now in prism/src/lib/common oa4 and psmile\_oa4. Table 1 lists all sources form the new prism/src/lib/common\_oa4 directory and their origin in the old directory structure.

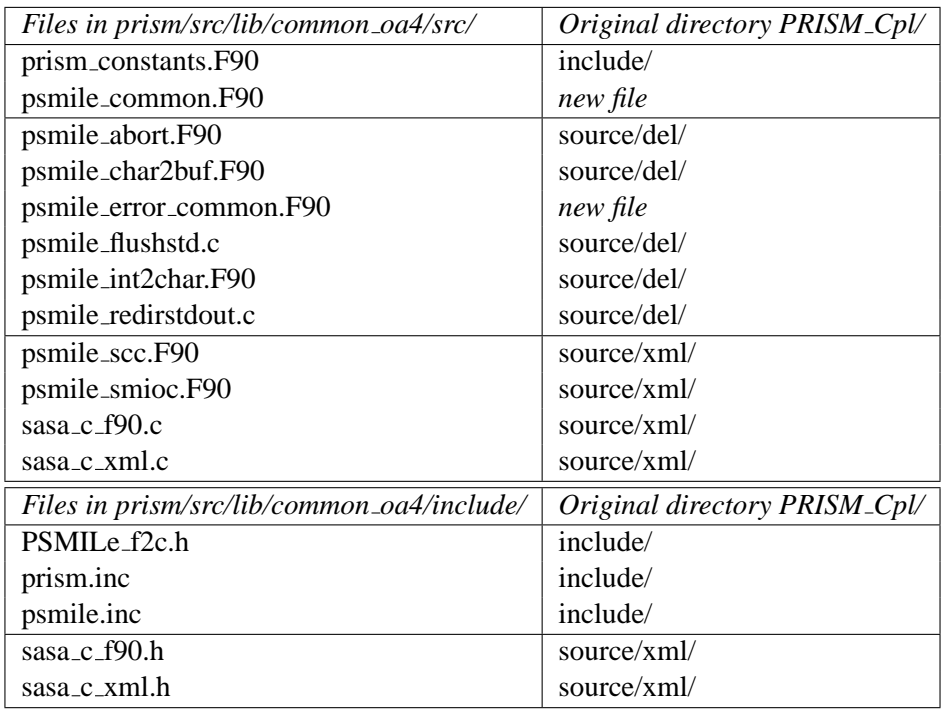

Table 1: Contents of the new directory  $prism/src/lib/common_oad$ 

The next section describes in details how the OASIS4 sources from the previous directory structure were modified in order to include them in the new directory structure conforming to the PRISM standard.

## **1.2 Modifications of OASIS4 sources**

Tables 2, 3, 4, 5 list files respectively in directories prism/src/mod/oasis4,

prism/src/lib/common oa4, /psmile oa4, and /mpp io that were changed compared to their previous version in the old directory structure. Some of the modifications are explained in more detail here below.

Table 6 and 7 details the new localisation of the sources that were respectively in PRISM\_Cpl/source/xml PRISM Cpl/include/ directories.

**8**

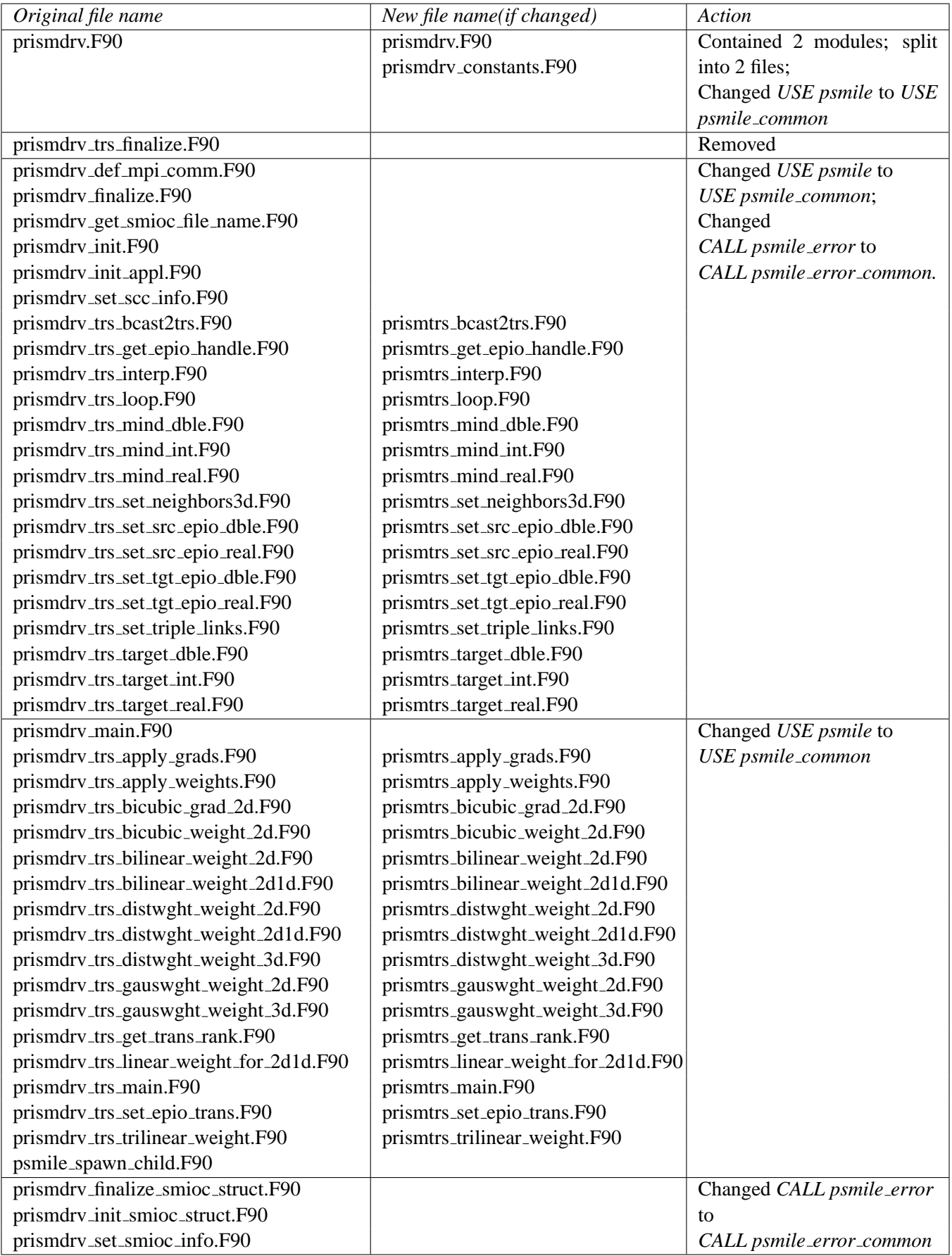

**Table 2:** Modified files in prism/src/mod/oasis4/

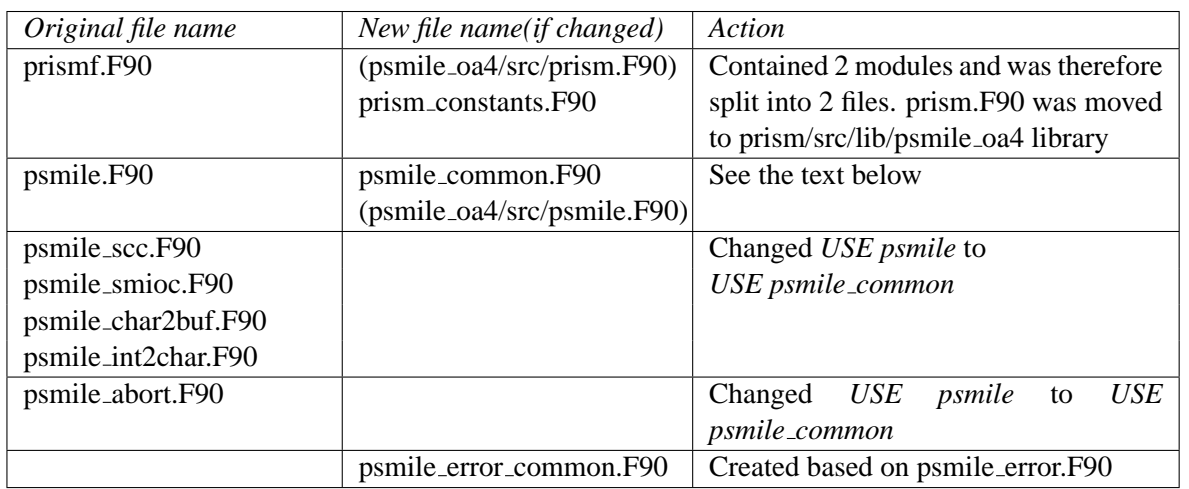

Table 3: Modified files in prism/src/lib/common\_oa4/

#### **One module per file with corresponding name**

In the PRISM standards, only one module per file is allowed and the file name must correspond to the module name.

According to this rule, the following modifications were done:

- Routine PRISM Cpl/include/prismf.F90 which contained two modules, prism and prism constants was split in two files, prism/src/lib/psmile oa4/prism.F90 and prism/src/lib/common oa4/prism constants.F90.
- Files mpp\_domains\_mod.F90, mpp\_io\_mod.F90, and mpp\_mod.F90 previously in PRISM Cpl/source/mpp io were renamed mpp domains mod oa.F90, mpp io mod oa.F90, and mpp\_mod\_oa.F90 in prism/src/lib/mpp\_io/src.
- The file PRISM Cpl/source/io/psmile io get attr.F90 was renamed psmile io get.F90 in prism/src/lib/psmile oa4/src.
- The file PRISM Cpl/source/driver/prismdrv.F90 was split into prismdrv.F90 and prismdrv constants.F90 in prism/src/mod/oasis4/src.

## **Module PRISM Cpl/include/psmile.F90**

The module in PRISM Cpl/include/psmile.F90 was originally used by both the OASIS4 Driver/- Transformer executable and the PSMILe model interface . This module was using the mpp io library which was then necessarily linked to the OASIS4 Driver/Transformer executable. As this library is in fact not needed by OASIS4 Driver/Transformer executable, the old file psmile.F90 was split into prism/src/lib/psmile oa4/src/psmile.F90, which contains the part from the original module used only in *libpsmile oa4.a*, and into prism/src/lib/common oa4/src/psmile common.F90, which contains the remaining part from the original module and does not use the mpp io library. The module *psmile constants* which was included in the original psmile.F90 was removed and its contents was added into the new prism/src/lib/common\_oa4/src/psmile\_common.F90.

## **Routine PRISM Cpl/source/del/psmile error.F90**

The routine PRISM Cpl/source/del/psmile error.F90 was divided into prism/src/lib/common oa4/src/psmile error common.F90 and prism/src/lib/psmile oa4/src/psmile error.F90.

The routine was originally called both in the OASIS4 Driver/Transformer and by the PSMILe model interface. A part of this routine was using structures defined in module psmile. The new file

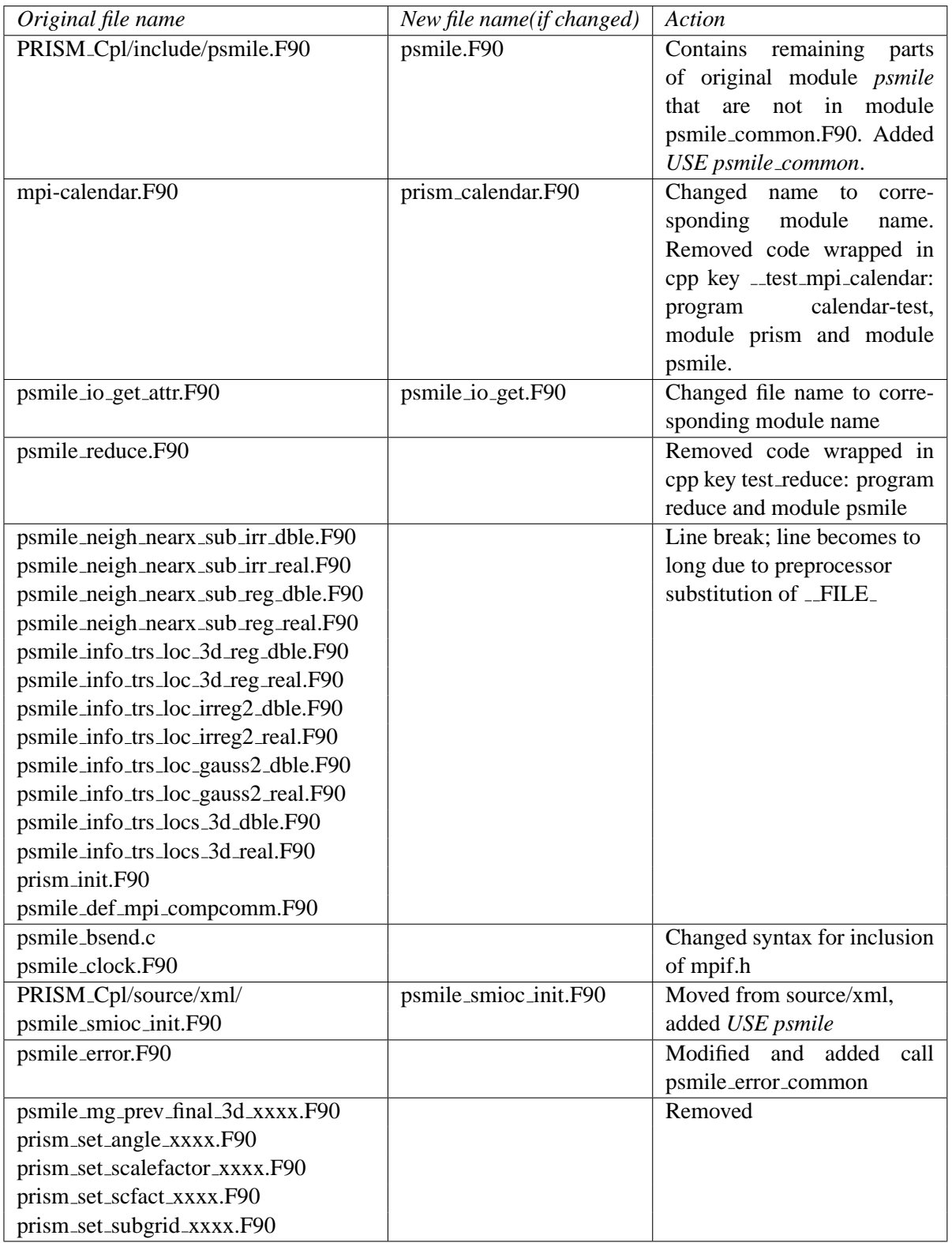

Table 4: Modified files in prism/src/lib/psmile\_oa4/

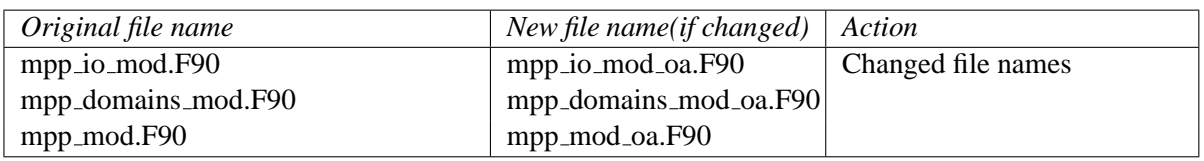

**Table 5:** Modified files in prism/src/lib/mpp io/src/

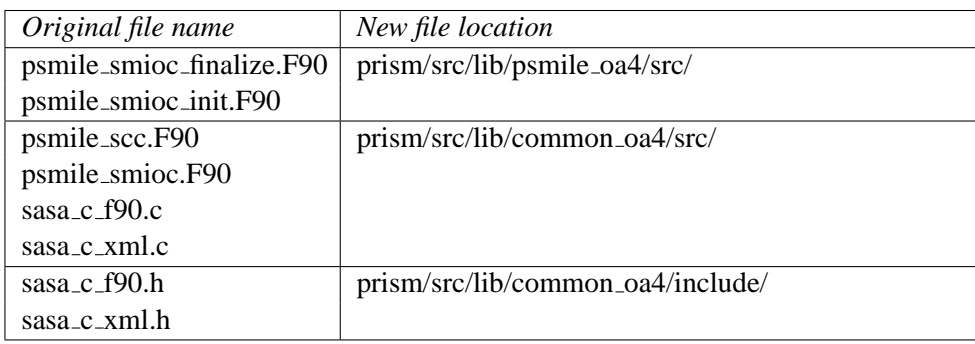

Table 6: Table of new locations for all files in PRISM\_Cpl/source/xml/

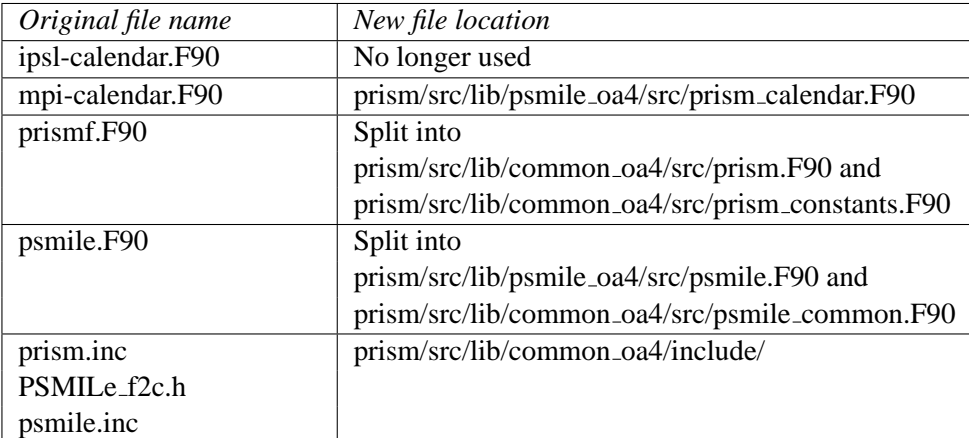

Table 7: Table of new locations for all files in PRISM<sub>-Cpl</sub>/include/

psmile error common.F90 contains the parts independent of the module psmile and the remaining parts are left in psmile error.F90.

## **Module prism calendar and test programs**

In the old directory PRISM Cpl/include/, two files, mpi-calendar.F90 and ipsl-calendar.F90 were containing a module *prism calendar*. In the new structure mpi-calendar.F90 was renamed prism calendar.F90 in prism/src/lib/psmile oa4/src and the file ipsl-calendar.F90 was removed.

In psmile\_reduce.F90 and prism\_calendar.F90 (originally mpi-calendar.F90) there were test programs and extra modules wrapped in the CPP keys, which were removed to avoid problems with duplicated modules for the search of prerequisites which does not take CPP keys into account.

## **Preprocessor include instructions**

The syntax for inclusion of system files in the SCE has to be a preprocessor include. For example, the mpif.h and mpi.h system files have to included using the syntax #include <mpif.h> and #include <mpi.h>. Following this rule ensures that system files are not automatically added system files as prerequisites in the Makefiles when using the SCE tool Append dependencies. The files psmile clock.F90, psmile common.F90, psmile bsend.c were modified to follow this rule.

When compiling it is important to make sure the correct mpif.h is used. The mpif90 compiler does not on all platforms necessarily take in count the MPI-environment for the preprocessing. This problem is circumvented in the SCE by explicitely adding the full path to the compiler command.

#### **Other modifications**

- In some files, the variable \_FILE\_, which corresponds to the full path and filename, became to long after preprocessing and so the line exceeded the maximum number of characters. A line break was inserted in these cases (see table 4).
- The file mod kinds model.F90 in PRISM Cpl/source/mpp io was renamed mod kinds mpp.F90 in prism/src/lib/mpp io/src to avoid conflict with another routine named mod kinds model.F90 in OASIS3.
- The routine PRISM Cpl/source/mpp io/mppnccombine.nc was moved to prism/src/mod/oasis4/util/mppnccombine.
- All files starting with prefix prismdrv\_trs\_ in PRISM\_Cpl/source/driver were renamed with prefix prismtrs in prism/src/mod/oasis4/src to be coherent with the routine name inside the file.
- The files not originally compiled or used were removed. These files are : prismdrv trs finalize.F90, psmile mg prev final 3d xxxx.F90, prism set angle xxxx.F90, prism set scalefactor xxxx.F90, prism set scfact xxxx.F90, prism set subgrid xxxx.F90.

# **Bibliography**

- [1] http://www.gfdl.gov/˜ vb/mpp io.html
- [2] Legutke, S., V. Gayler, 2005: The PRISM Standard Compile Environment Handbook. PRISM Report Series No 4.